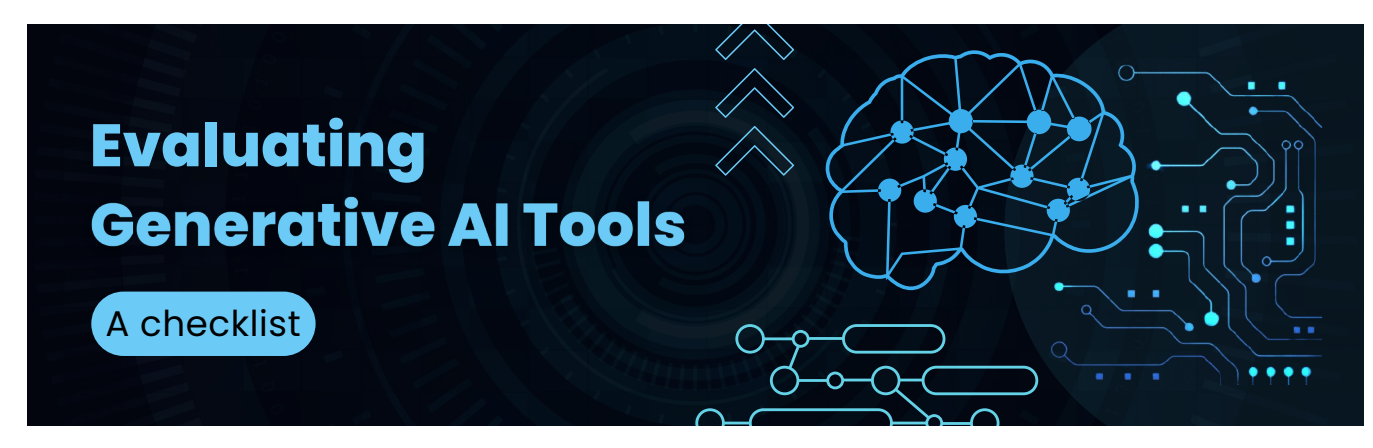

**Nicole Hennig,** [nicolehennig.com](https://nicolehennig.com/), Feel free to share, with attribution, CC 4.0 [license.](https://creativecommons.org/licenses/by/4.0/) Version 1.2, December 23, 2023.

\_\_\_\_\_\_\_\_\_\_\_\_\_\_\_\_\_\_\_\_\_\_\_\_\_\_\_\_\_\_\_\_\_\_\_\_\_\_\_\_\_\_\_\_\_\_\_\_\_\_\_\_\_\_\_\_\_\_\_\_\_\_\_\_\_\_\_\_\_\_\_\_\_\_\_\_\_\_\_\_\_\_\_\_\_\_\_\_\_\_\_\_\_\_\_\_\_\_\_\_\_\_\_\_\_\_\_\_\_\_\_\_\_\_\_\_\_\_\_\_\_\_\_\_\_

Here are some questions to ask when you are thinking of purchasing a tool or app based on generative AI models.

# **Which foundation model is it based on and what API was used?**

Examples: [GPT models](https://platform.openai.com/docs/guides/gpt) from OpenAI, [Claude,](https://docs.anthropic.com/claude/reference/getting-started-with-the-api) [Perplexity](https://blog.perplexity.ai/blog/introducing-pplx-api), [Whisper](https://openai.com/research/whisper), [DALL·E,](https://help.openai.com/en/articles/6704941-dall-e-api-faq) or openly-licensed models like [Llama2 from Meta](https://ai.meta.com/llama/).

#### **Is it [grounded](https://techcommunity.microsoft.com/t5/fasttrack-for-azure/grounding-llms/ba-p/3843857) with sources of factual data?**

Examples: a database of research papers, your documents and web pages, your knowledgebase, access to external tools. For example, [Elicit](https://elicit.com/) is grounded with research papers from Semantic Scholar. One method of grounding is [RAG: Retrieval Augmented](https://scale.com/blog/retrieval-augmented-generation-to-enhance-llms) [Generation.](https://scale.com/blog/retrieval-augmented-generation-to-enhance-llms)

#### **For the underlying model:**

# **How was that model trained and with what data?**

Consider this in order to evaluate the model's likely biases and relevance to your specific use-cases. Read this research paper for <u>details on ChatGPT's (GPT-3) training data</u>. (OpenAI hasn't released information on the training of GPT4).

**What benchmarks have been used to evaluate the output of the model?** [This is an area of research with many challenges](https://www.anthropic.com/index/evaluating-ai-systems). Benchmarks may be listed, but they may not always be the best way to evaluate the model.

## **What guardrails have been put in place?**

Understand the measures that were taken to ensure safe and ethical use. Here's an example: DALL<sup>-</sup>E 3 System Card. It describes the guardrails they have put in place.

## **What privacy settings are available and what is the privacy policy?**

Remember that by default, [OpenAI doesn't use your input for training when a tool is built](https://help.openai.com/en/articles/5722486-how-your-data-is-used-to-improve-model-performance) [with their API,](https://help.openai.com/en/articles/5722486-how-your-data-is-used-to-improve-model-performance) only with the consumer version of ChatGPT (and that's a setting you can turn off). See also [Enterprise Privacy at OpenAI](https://openai.com/enterprise-privacy).

#### **Is it multimodal?**

Can it handle different types of input/output (e.g., text, image, sound)? How do these features contribute to its use?

### **And of course, use questions you would ask about any tool, such as:**

- $\Box$  What problems does it solve and what types of tasks is it best used for?
- $\Box$  Does it meet accessibility standards, and does it have a mobile app or website?
- $\Box$  What support and documentation is available?
- $\Box$  What is the pricing model and is there an educational price?
- $\bigcap$  What future enhancements and improvements are planned?

# **This is just a starting point**

The checklist above is just a starting point for those considering purchasing generative AI tools.

\_\_\_\_\_\_\_\_\_\_\_\_\_\_\_\_\_\_\_\_\_\_\_\_\_\_\_\_\_\_\_\_\_\_\_\_\_\_\_\_\_\_\_\_\_\_\_\_\_\_\_\_\_\_\_\_\_\_\_\_\_\_\_\_\_\_\_\_\_\_\_\_\_\_\_\_\_\_\_\_\_\_\_\_\_\_\_\_\_\_\_\_\_\_\_\_\_\_\_\_

You'll think of other questions as you learn more about these tools.

**Nicole Hennig,** [nicolehennig.com](https://nicolehennig.com/)

CC 4.0 [license.](https://creativecommons.org/licenses/by/4.0/) Feel free to share, with attribution. Version 1.2, December 23, 2023.